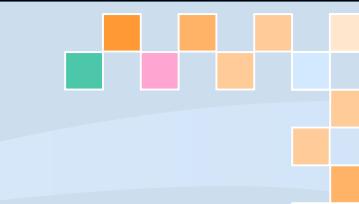

## **Особливості використання вільного програмного забезпечення та Інтернет-ресурсів**

*З досвіду видавничої діяльності наукової бібліотеки Маріупольського державного університету*

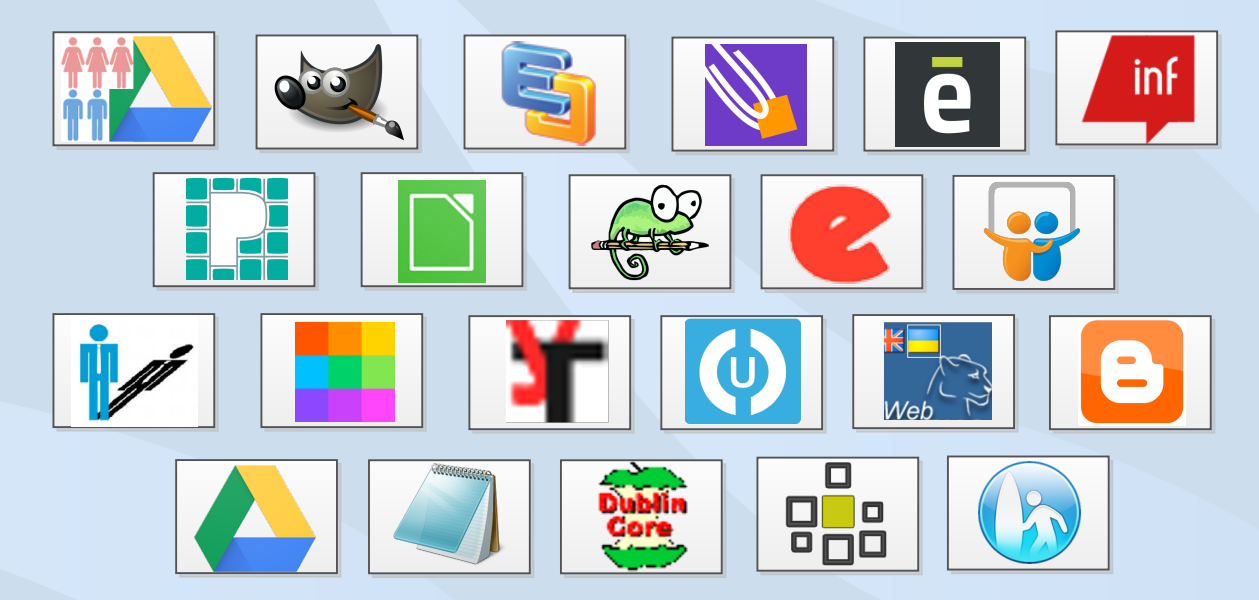

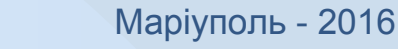

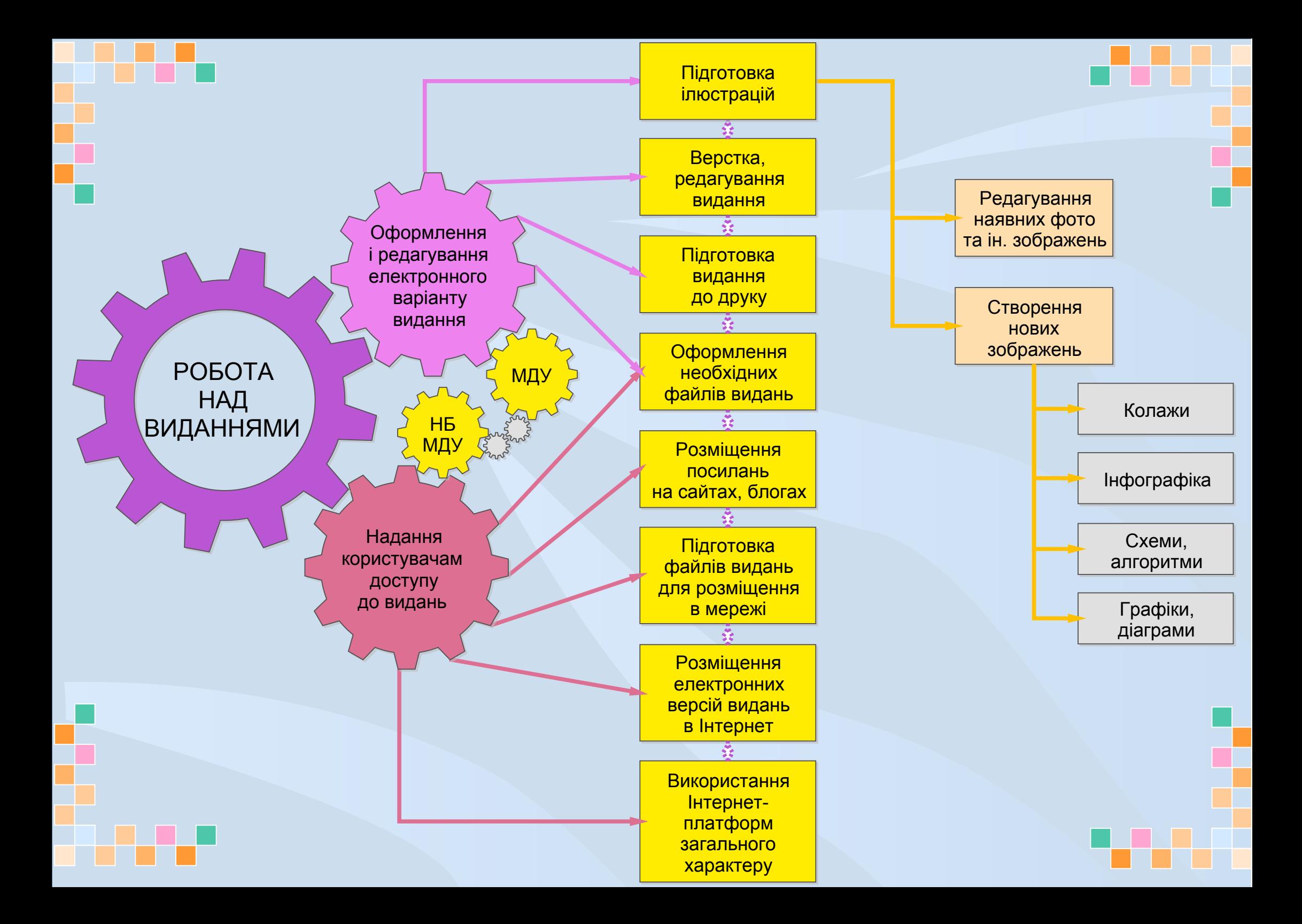

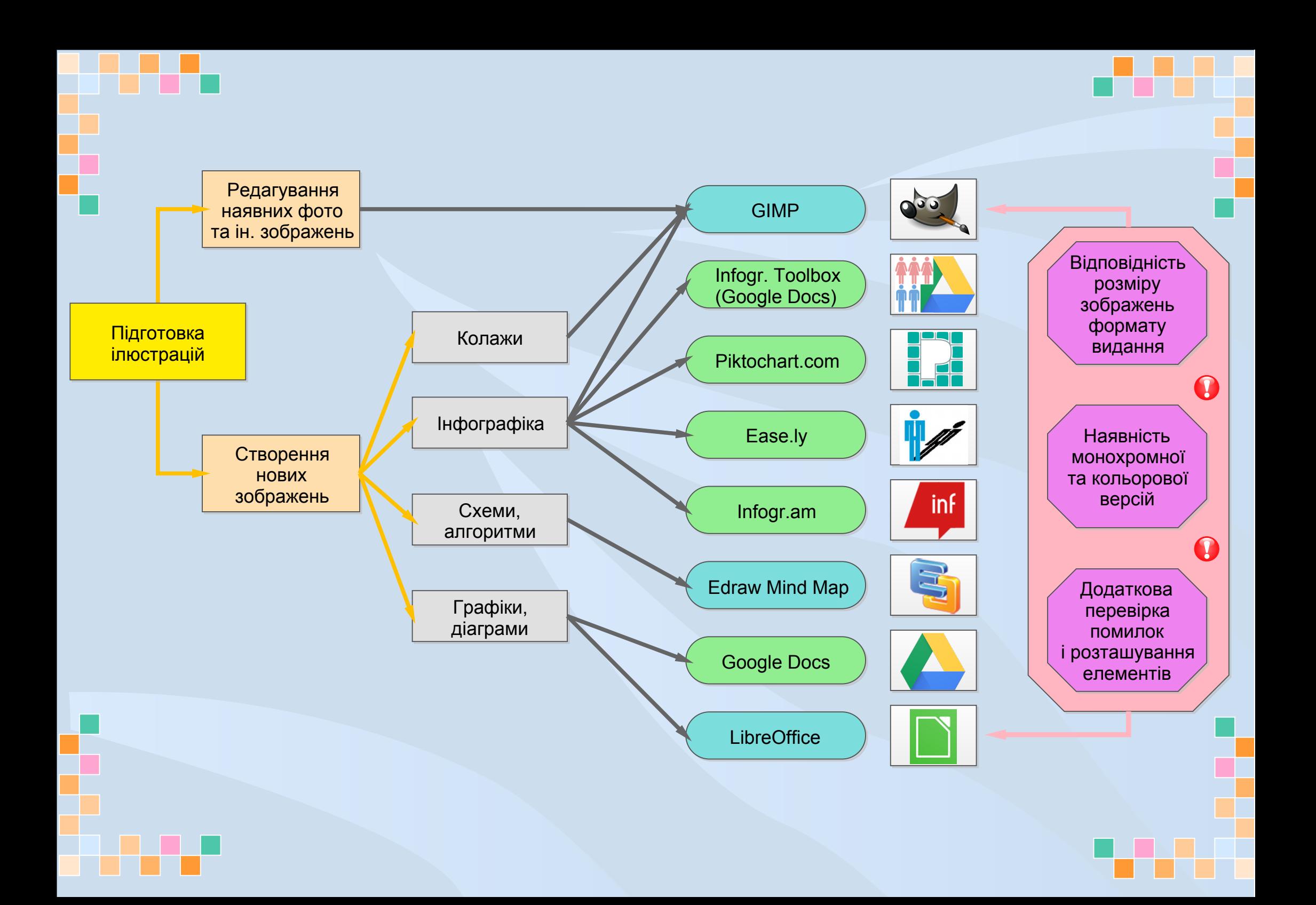

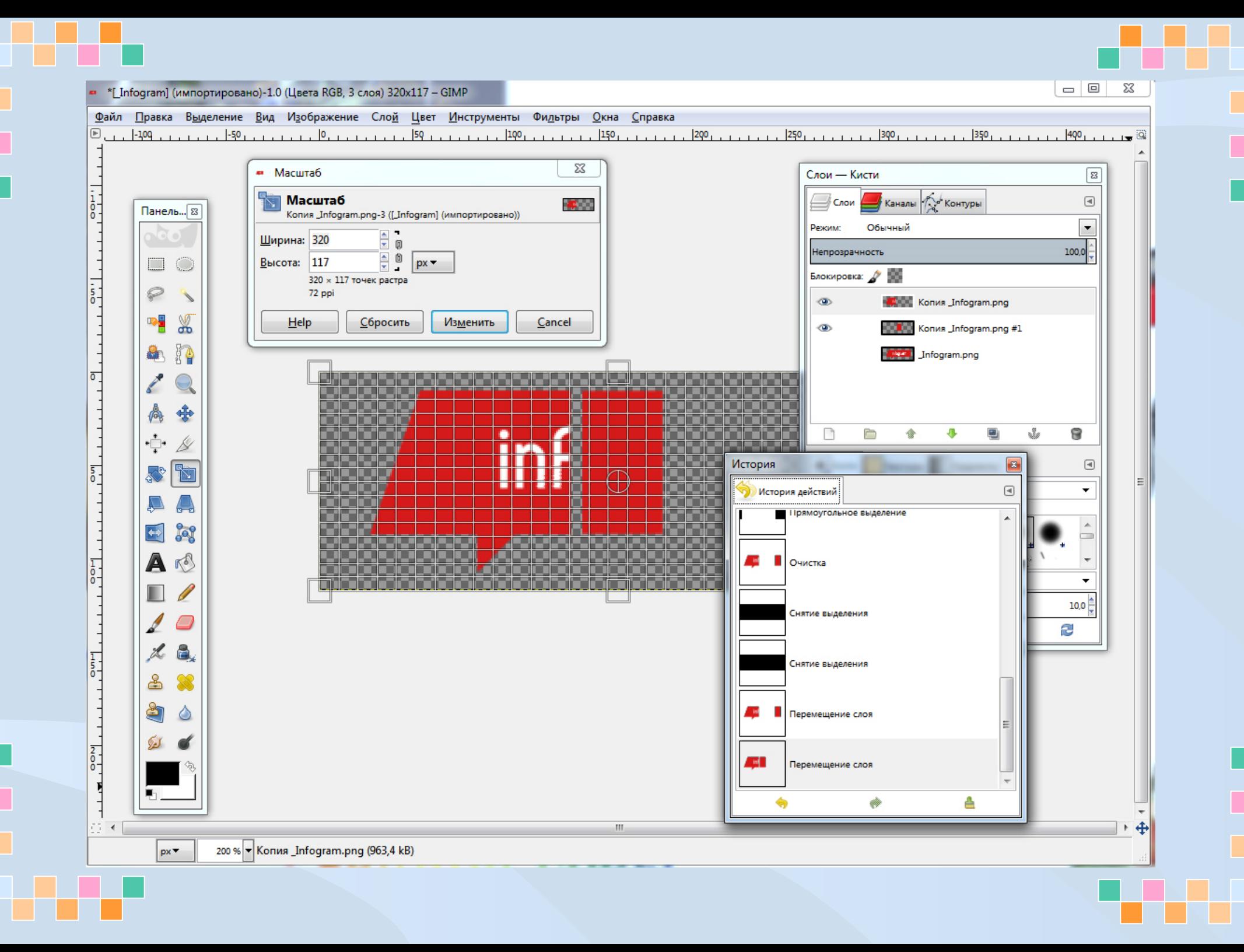

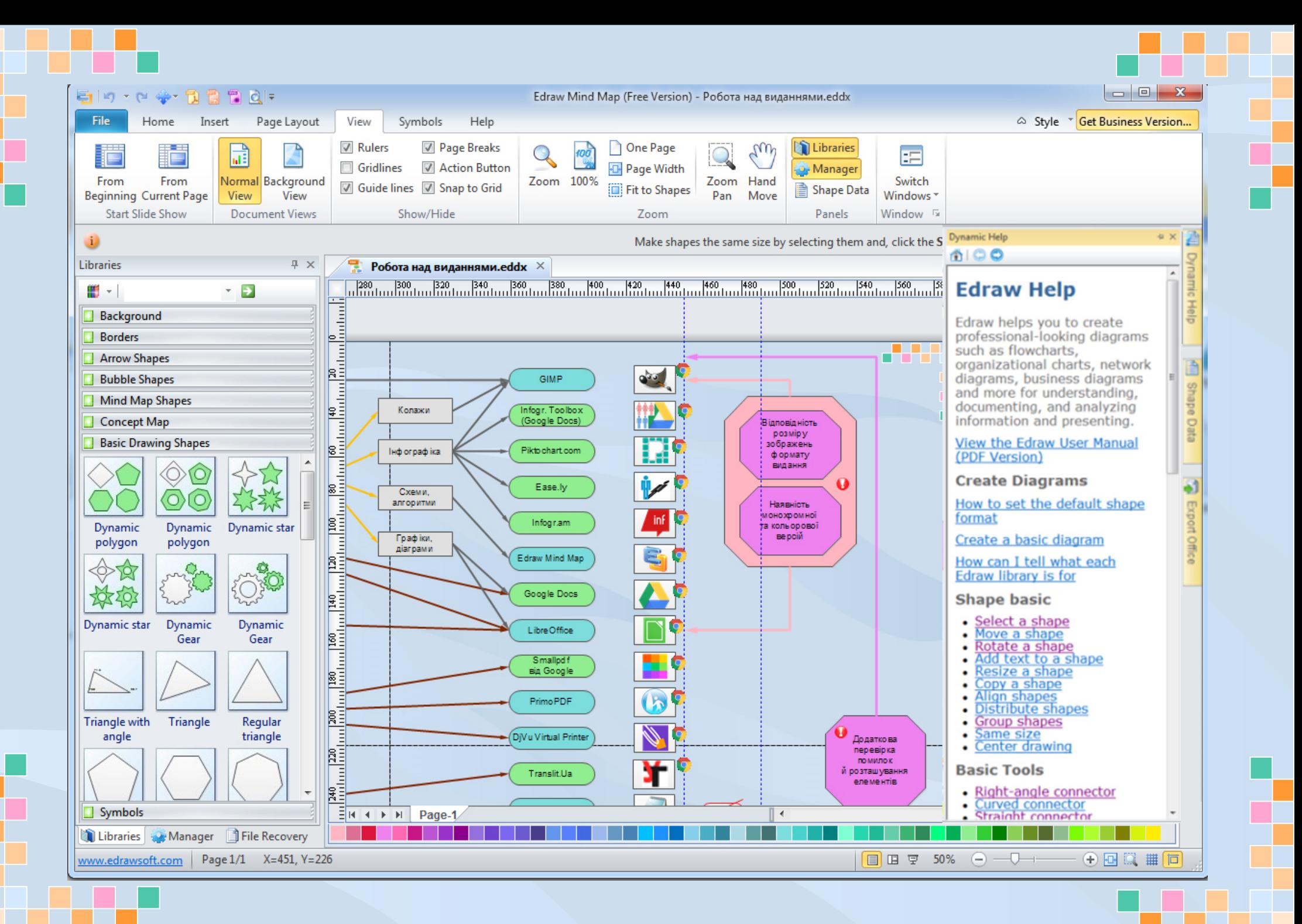

![](_page_5_Figure_0.jpeg)

![](_page_6_Picture_0.jpeg)

![](_page_7_Figure_0.jpeg)

![](_page_8_Picture_18.jpeg)

i versk

mana.

T

![](_page_8_Picture_2.jpeg)

a ve

П

![](_page_9_Picture_0.jpeg)

![](_page_10_Picture_15.jpeg)

w

**WAS** 

П

![](_page_10_Picture_1.jpeg)

m.

![](_page_11_Figure_0.jpeg)

![](_page_12_Figure_0.jpeg)

![](_page_13_Picture_0.jpeg)

## *Презентація до статті:*

*Дейниченко О.В. Особливості використання вільного програмного забезпечення у редакторсько-видавничій діяльності наукової бібліотеки Маріупольського державного університету / О.В.Дейниченко // Видавнича діяльність бібліотек Маріуполя: напрямки та нові моделі розвитку : матеріали V міської науково-практичної конференції бібліотек м. Маріуполя. 29 вересня 2016 р. / під ред. А. П. Шакули. - Маріуполь : МДУ, 2016. - С. 89-99.*

*Переглянути зб. мат.:*

*[http://libr-margu.narod.ru/index/materiali\\_v\\_miskoji\\_naukovo\\_praktichnoji\\_konferenciji\\_bibliotek\\_m\\_mariupolja\\_29\\_09\\_2016/0-280](http://libr-margu.narod.ru/index/materiali_v_miskoji_naukovo_praktichnoji_konferenciji_bibliotek_m_mariupolja_29_09_2016/0-280)*